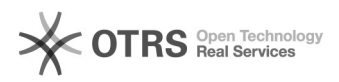

## Assinador Serpro - Retirar o CPF na assinatura/selo

17/05/2024 10:38:03

## **Imprimir artigo da FAQ**

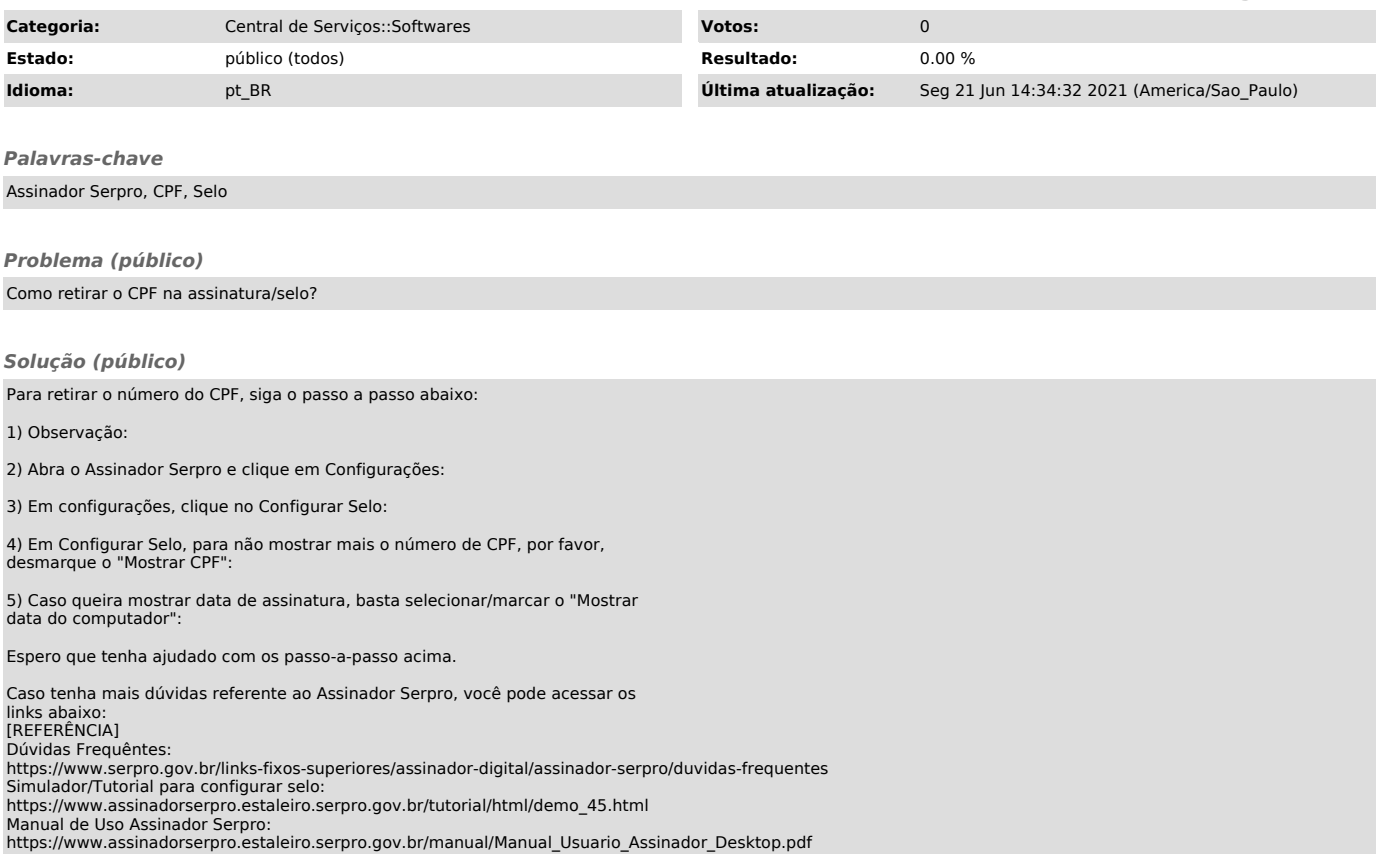